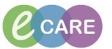

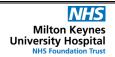

Document No - Ref 255

Version Number - 2.0

## SCHEDULING A FOLLOW UP APPOINTMENT

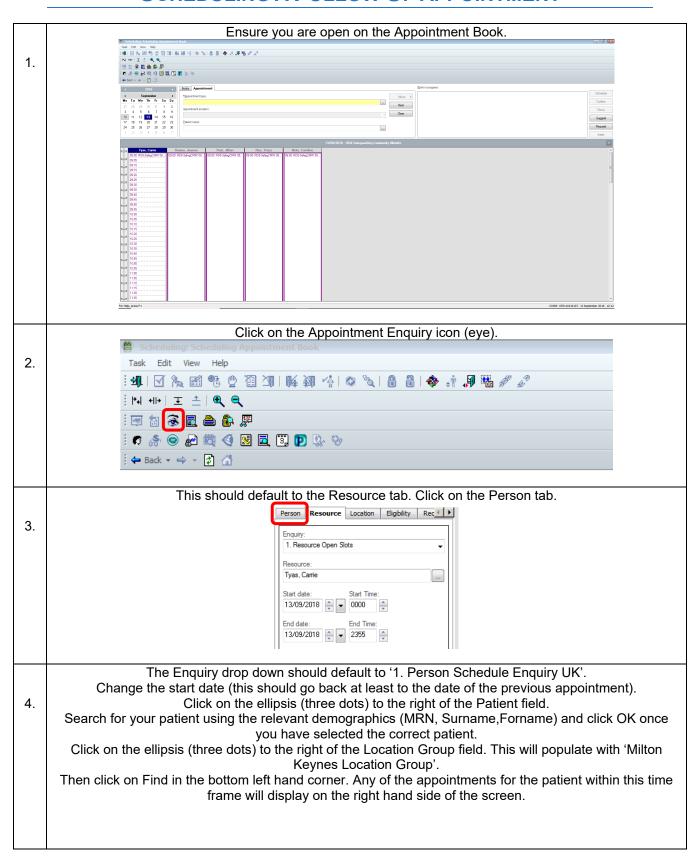

## IT Dept Quick Reference Guide (QRG)

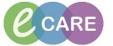

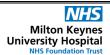

Document No - Ref 255

Version Number - 2.0

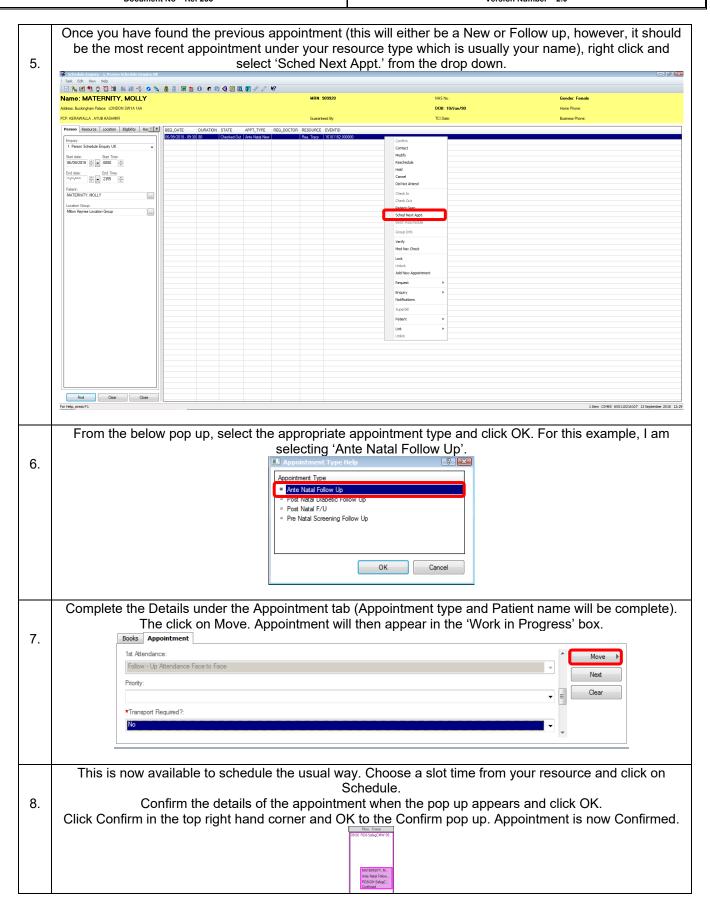